# **Multiphase flow in a porous medium using Lattice Boltzmann Method and grid verification**

**Assetbek Ashirbekov**, B.Eng.

**Submitted in fulfillment of the requirements for the degree of Master of Science in Mechanical & Aerospace Engineering**

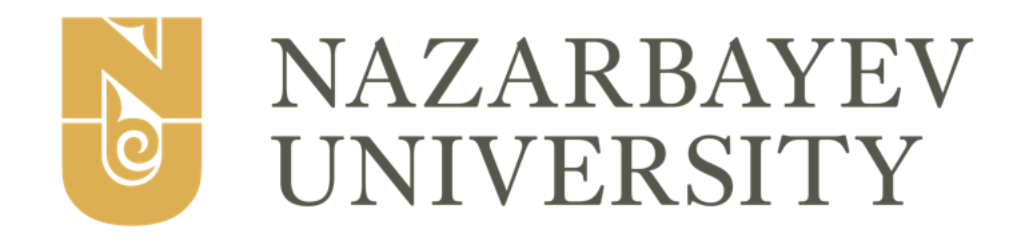

# **School of Engineering and Digital Sciences Department of Mechanical & Aerospace Engineering Nazarbayev University**

53 Kabanbay Batyr Avenue, Nur-Sultan city, Kazakhstan, 010000

**Supervisor:** Prof. Luis R. Rojas-Solórzano **Co-Supervisor:** Prof. Konstantinos Kostas

**April 2022**

### DECLARATION

I hereby declare that this manuscript, entitled "Multiphase flow in a porous medium using Lattice Boltzmann Method and grid verification," results from my work except for quotations and citations, which have been duly acknowledged.

I also declare that, to the best of my knowledge and belief, it has not been previously or concurrently submitted, in whole or in part, for any other degree or diploma at Nazarbayev University or any other national or international institution.

Name: Assetbek Ashirbekov

Date: 26.04.2022

### 3 **Abstract**

<span id="page-2-0"></span>Lattice Boltzmann Method (LBM) of computational fluid dynamics is well suited for small-scale modeling, operating at mesoscale. LBM with a pseudopotential model and pressure equation of state is used to develop a model of the flow of  $CO<sub>2</sub>$  immiscibly displacing water in a porous medium simulating the fundamental problem of  $CO<sub>2</sub>$  sequestration. Validation of the model numerical stability is performed with droplet tests. The possibility of a nonunity viscosity ratio is explored, which was found possible, but to an extend limited by increased miscibility. Grid size verification procedure is developed for the model, for the first time in literature.

## **Acknowledgements**

<span id="page-3-0"></span>My deepest gratitude to Professor Luis Rojas-Solórzano, without whom my work would not be possible. Luis is not only my supervisor, but my mentor and one of the kindest people I have the privilege to know, with endless support not only towards my achievements, but also during my failures. Thank you for your guidance at the end of my BSc, during my whole MSc degree and beyond.

I want to thank Daniyar, my closest friend with whom I shared my last 7 years in academia and outside of it, and with whom I shared ideas and plans, stresses and achievements among oh so many other things. Thank you for being a friend I hope I deserve.

And thank you, Nazym, for making me happy. The only way to repay I have is to make you as happy as you make me.

# $\overline{\mathbf{5}}$ **Table of Contents**

<span id="page-4-0"></span>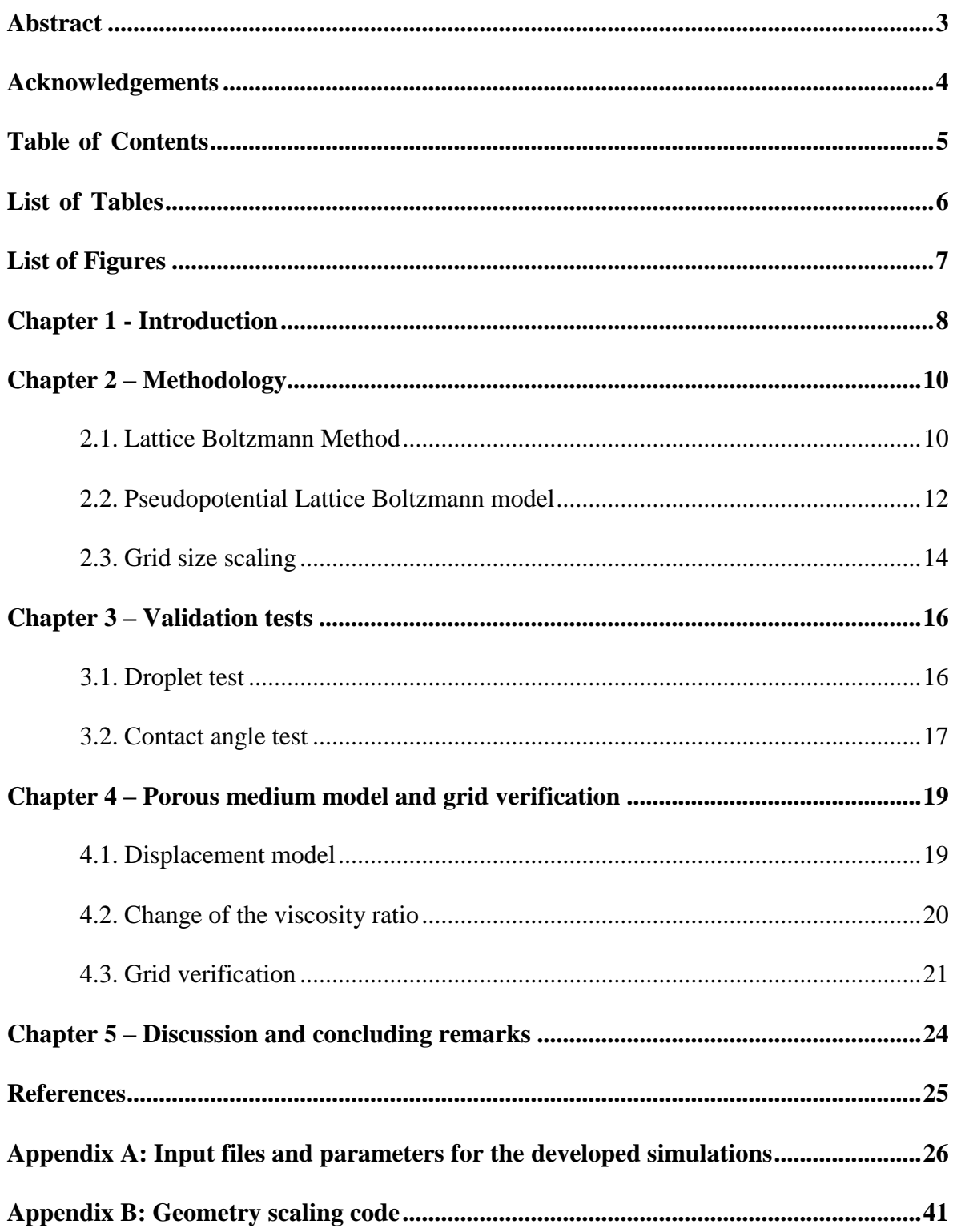

# **List of Tables**

<span id="page-5-0"></span>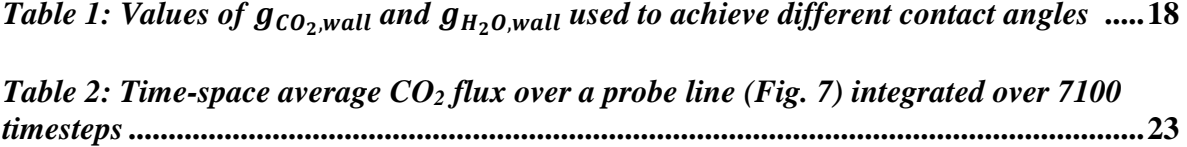

# **List of Figures**

<span id="page-6-0"></span>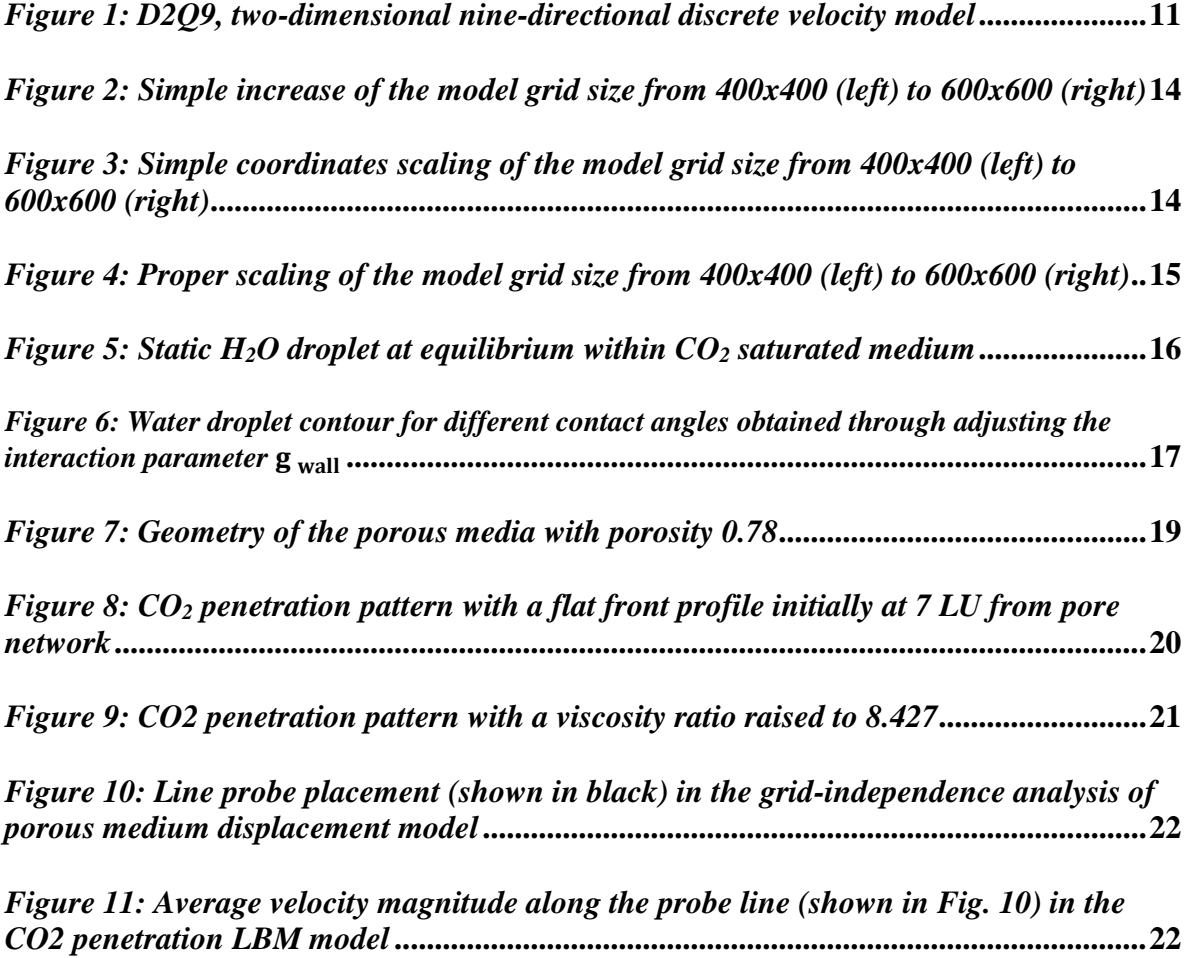

## **Chapter 1 - Introduction**

<span id="page-7-0"></span>Numerous physical systems and phenomena are too complex to solve using theoretical analysis or experimental setup. A suitable and powerful approach to solving such problems is computer modeling. Computational Fluid Dynamics (CFD) is a collection of computer modeling techniques used to analyze systems involving fluids and their flow. CFD tools are widely applicable in modeling complex systems and behaviors, yet there are many ways to develop and improve existing methods due to the nontriviality of problems considered. One of the frequently occurring complexities is the mesoscale behavior of the fluid flow, where flow behaves differently at the macro and microscale. Flow in critical energy systems like power plants, fuel cells, soil flow, oil recovery processes, and  $CO<sub>2</sub>$  sequestration are governed by this flow behavior.

Finite volume, the volume of fluid, and level-set methods are well-known traditional CFD methods. These methods consider that the fluid is continuous and are usually applied to model the flow on a macroscale, where this assumption holds. However, on the microscale, fluid flows behave differently and are not accurately described by these techniques as on the microscale, the fluid flow behaves more like a collection of discrete particles, defined by the movement of molecules, atoms, and their clusters. Lattice Boltzmann Method (LBM) is a powerful CFD approach that can model the flows at both scales. LBM is modeling fluid as discrete particles moving on the grid, working both microscale parameters and particles interactions while yielding results of macroscale quantities like pressure and velocity fields. Additionally, interface tracking for multi-component flows is computationally expensive in traditional CFD. In LBM, interface tracking does not require additional computational power, as it is preserved automatically by particle species, making it favorable for multi-component flows.

One of the complex systems that this work focuses on is the flow in a porous medium, which is often encountered in energy systems and underground fluid flows. Flow in a fine porous medium is strongly dependent on the interactions between discrete particles and smallscale obstacles. These interactions are well captured by LBM, allowing it to describe and predict the flow behavior accurately. One particular example of mesoscale flow occurs in the sequestration process of  $CO<sub>2</sub>$  into the subsurface aquifers. In this process,  $CO<sub>2</sub>$  flows into the porous matrix saturated with water, immiscibly displacing it. Atykhan et al. [1] developed the LBM model describing the  $CO<sub>2</sub>$  sequestration process; however, their model lacks the critical

state of CO<sup>2</sup> fluid, one of the defining characteristics of the given process. Due to these critical and near-critical states, the actual fluid behavior is expected to undergo significant changes. Kabdenova et al. [2] addressed this issue by developing a crossover enhancement of the LBM formulation. This enhanced model allows describing the fluid properties in critical states more accurately, capturing more physics. Current work aims at developing porous medium immiscible displacement using pressure EoS of LBM formulation to prepare the background work for crossover PR EoS. A significant part of the present work was also published in [3].

The main goal of this work is to model the  $CO<sub>2</sub>$ -to-water displacement flow in a porous medium with the use of pressure equation of state (EoS) crossover enhancement. To achieve this goal, the following objectives are set:

• Introducing the multi-component LBM formulation.

• Simple analytical case of a water droplet surrounded by  $CO<sub>2</sub>$  will be analyzed and used for validation.

• Development of  $CO<sub>2</sub>$  front penetration into a medium of uniform obstacle grid saturated with water.

• New grid size scaling procedure will be developed and used to perform domain discretization verification.

# **Chapter 2 – Methodology**

#### <span id="page-9-1"></span><span id="page-9-0"></span>**2.1. Lattice Boltzmann Method**

For multiphase flow, the interfaces modeled with conventional CFD are computationally expensive. The computational cost rises even further when the porous structure is modeled, adding a solid sub-domain phase into consideration. In LBM, however, the interface between the solid and multiphase fluid phases is conserved, and complex geometries are considered part of the grid, reducing the computational cost.

A standard discretized two-dimensional Lattice Boltzmann Method with the Bhatnagar-Gross-Krook (BGK) collision operator [4] will be utilized as a baseline method.

Particles' states are described using a distribution function as given in Equation (1), where lattice units are assigned for parameters

$$
f_i^j(\mathbf{x} + \mathbf{e}_i \Delta t, t + \Delta t) - f_i^j(\mathbf{x}, t) = -\frac{1}{\tau^j} \Big( f_i^j(\mathbf{x}, t) - f_i^{j, eq}(\mathbf{x}, t) \Big)
$$
(1)

In Eq. (1), the LHS is the streaming, calculating the advancement of the model between timesteps, and the RHS is the collision step from the Boltzmann equation, derived from the kinetic theory of gases.  $f_i^j(\mathbf{x}, t)$  is the density distribution function,  $\tau$  is a relaxation time, *i* is the direction of movement, *j* describes phase, and **x** is a grid point occupied by a fluid particle at timestep t. Equation (2) describes the relationship between relaxation time and kinematic viscosity  $\nu$  [5]:

$$
v = c_s^2 \sum_j \chi^j(\tau^j - 0.5),\tag{2}
$$

where  $c_s$  is the lattice sound speed and  $\chi$  is mass fraction.

Equation (3) gives  $f_i^{eq}(\mathbf{x}, t)$  of Eq. (1), which is the equilibrium distribution function.

$$
f_i^{j,eq}(\mathbf{x},t) = \omega_i \rho^j \left[ 1 + \frac{\mathbf{e_i} \cdot \mathbf{u}^j}{c_s^2} + \frac{(\mathbf{e_i} \cdot \mathbf{u}^j)^2}{2c_s^4} - \frac{(\mathbf{u}^j)^2}{2c_s^2} \right],
$$
(3)

where  $\omega_i$  are the weight factors for D2Q9 model. The two-dimensional D2Q9 model with a 9speed lattice is shown in Figure 1.

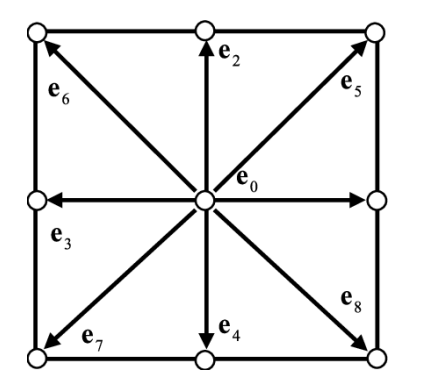

*Figure 1: D2Q9, two-dimensional nine-directional discrete velocity model [6]*

Lattice Boltzmann method uses dimensionless values for calculations, expressed in Lattice Units (LU). One of the ways to obtain macroscopic values is to calculate moments of the particle distribution  $f_i$ :

$$
\rho^j = \sum_i f_i^j,\tag{4}
$$

$$
\rho^j \mathbf{u}^j = \sum_i f_i^j \mathbf{e_i},\tag{5}
$$

where **u** is the macroscopic velocity vector.

#### <span id="page-11-0"></span>**2.2. Pseudopotential Lattice Boltzmann model**

In the pseudopotential LB model, any interactions between the particles are calculated through interaction potentials, which serve as a density function for each component. For pseudopotential model we define  $G(x, \dot{x})$  - a function that controls the interaction intensity between the particles at grid locations **x** and  $\dot{\mathbf{x}}, \psi$  is a pseudopotential ("effective mass"), and then the interaction acting on component *j* can be expressed as

$$
\mathbf{F}_{int}^{j}(\mathbf{x},t) = -G(\mathbf{x},\dot{\mathbf{x}})\,\psi^{j}(\mathbf{x},t)\sum_{i}\omega_{i}\psi^{j}(\mathbf{x}+\mathbf{e}_{i}\Delta t,t)\,\mathbf{e}_{i}
$$
\n(6)

Eq. (6) yields interaction force, it can be applied on the nearest neighboring particles. This formulation uses the following pressure EoS:

$$
P^j = \rho^j c_s^2 + \frac{g}{2} c_s^2 \psi^{j^2},\tag{7}
$$

where the  $\rho^j c_s^2$  term is the ideal gas EoS, and the  $\frac{g}{2} c_s^2 \psi^{j2}$  term accounts for repulsive and attractive forces between the fluid particles. Conveniently, for a two-component system that will be considered in this study, Green's function  $G(x, \dot{x})$  for interaction between components is symmetric and reduces to a single parameter  $g$ . Only the interactions between nearest neighboring particles are considered in this model, as shown in Equation (8).

$$
G(\mathbf{x}, \acute{\mathbf{x}}) = \begin{cases} g, |\mathbf{x} - \acute{\mathbf{x}}| \le c, \\ 0, |\mathbf{x} - \acute{\mathbf{x}}| > c, \end{cases}
$$
(8)

where c is the uniform lattice spacing distance, [7], and  $g$  is components' interaction parameter. Pseudopotential definition can be obtained by rearranging Eq. (7):

$$
\psi^j(\rho^j) = \sqrt{\frac{2(P^j - \rho^j c_s^2)}{gc_s^2}}
$$
\n(9)

Yuan and Schaefer incorporated different EoS such as Van der Waals, Peng-Robinson, and Carnahan-Starling into the pseudopotential model through Equation (9) [8].

Interactions of fluid phases with the solid phase, obstacles, and walls, are calculated in a similar fashion using  $\mathbf{F}_{wet}$ . The surface interaction, i.e. wettability, is modeled using method proposed by Martys and Chen [9], modified for the multi-component form:

$$
\mathbf{F}_{wet}{}^{j}(\mathbf{x}) = -g_{wall}{}^{j} \rho^{j}(\mathbf{x}) \sum_{i} \omega_{i} s(\mathbf{x} + \mathbf{e}_{i}) \mathbf{e}_{i}
$$
 (10)

The  $g_{wall}$  is similar to the components' interaction parameter but represents the fluid-wall interaction. With positive values of  $g_{wall}$ , the wettability reduces, with  $\mathbf{F}_{wet}$  gaining negative values and causing fluid to repel from solid, and negative values of  $g_{wall}$  cause wettability increase.  $s(x + e_i)$  is the "switch" function: it takes value of 1 whenever a lattice node **x** is occupied by a solid phase; otherwise, it is 0 [10].

After all interactions are calculated, and the total force acting on a fluid particle can be summarized:

$$
\mathbf{F}_{tot}{}^{j} = \mathbf{F}_{wet}{}^{j} + \mathbf{F}_{int}{}^{j} + \mathbf{F}_{b}, \tag{11}
$$

where  $F_b$  is some external body force, which can have some conditional or constant value if applied to excite the flow, like modeling the effect of gravity. It can also be given value of 0 if no external body force is modeled.

To apply  $\mathbf{F}_{tot}^j$  to the main function, the velocity shift force scheme was adopted, proposed by Shan and Chen [11]. In velocity shift scheme forces are applied to equilibrium distribution function by updating velocity **u**, replacing it with  $\mathbf{u}_{eq}$  in Eq. (3):

$$
\mathbf{u}_{eq}{}^{j} = \mathbf{u}^{j} + \frac{\tau^{j}}{\rho^{j}} \mathbf{F}_{tot}{}^{j} \Delta t
$$
 (12)

In this study, the standard definition of LBM will be developed further using pressure EoS proposed in [2] and applied to the porous media geometry [1].

#### <span id="page-13-0"></span>**2.3. Grid size scaling**

The use of LBM in multiphase flow in porous media is a relatively new direction in the CFD field. In the LBM application used, scaling does not work correctly, as domain size change does not scale the geometry but only the domain creating empty spaces, as shown in Figure 2. Thus, there is a lack of studies to perform the proper domain verification. A new domain verification procedure will be proposed in this study to address this issue.

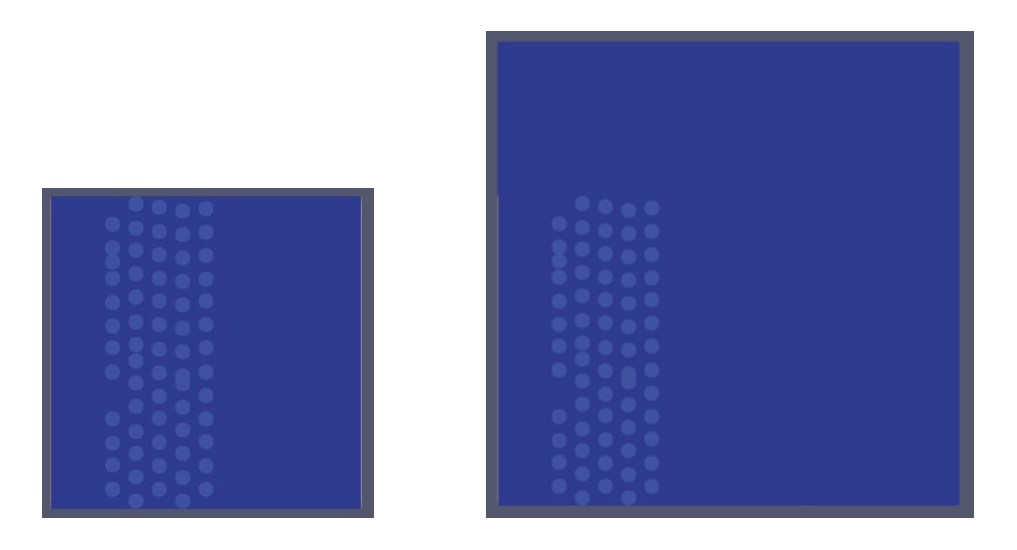

*Figure 2: Simple increase of the model grid size from 400x400 (left) to 600x600 (right). Fluid phase in deep blue, solid obstacles in light blue, domain boundary in gray.*

Multiplication of grid size cannot solve the issue with scaling, as it cannot change the total amount of occupied grid spaces and creates gaps, as shown in Figure 3.

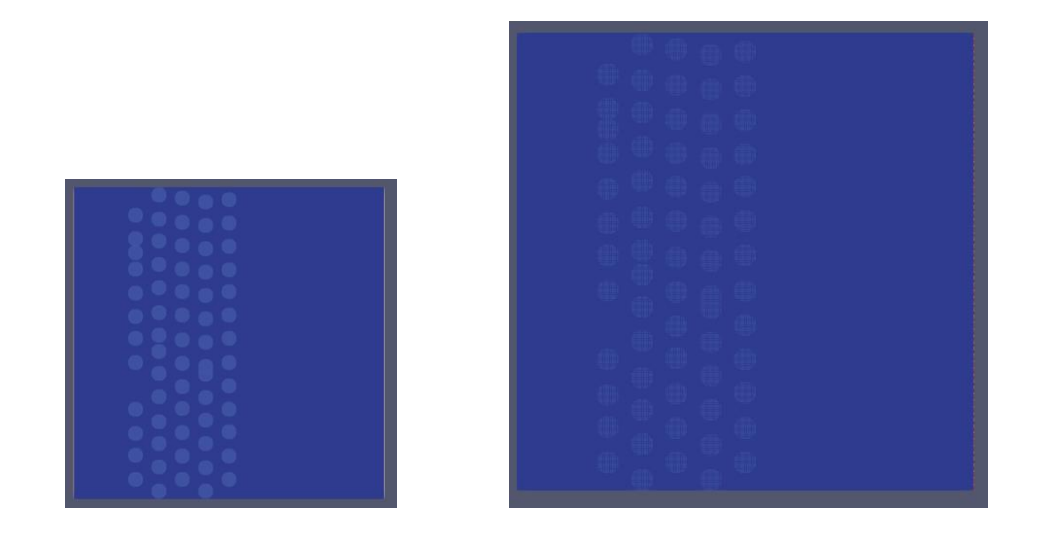

*Figure 3: Simple coordinates scaling of the model grid size from 400x400 (left) to 600x600 (right)*

Image scaling methods are used to address the issue with scaling in the LBM model. This method uses a pixelated image of a domain, with one pixel corresponding to one grid element and different colors assigned for solids and fluid phases to differentiate between them. Up and down-scaling of the domain is performed using image scaling techniques, as bilinear scaling is shown in Figure 4. Aside from bilinear scaling, nearest neighbor or bicubic scaling techniques can be applied to achieve the same result, depending on the geometry analyzed. This method is applied so scale boundary conditions, geometry, and initialization pattern.

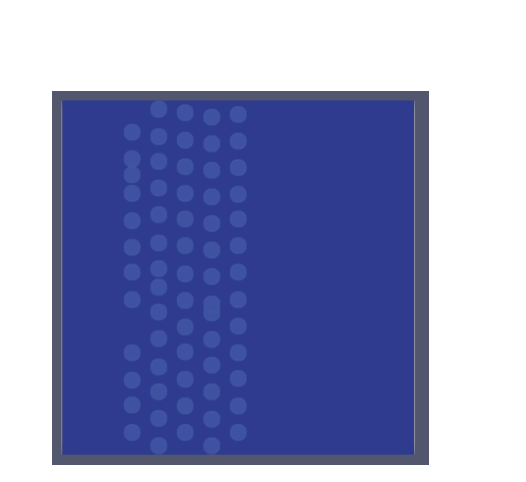

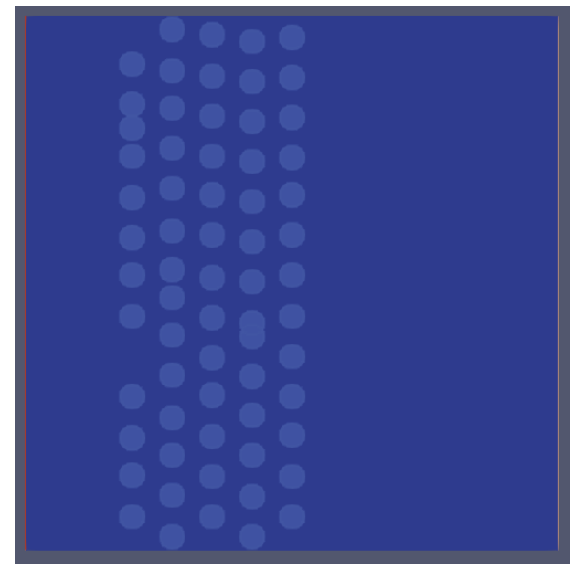

*Figure 4: Proper scaling of the model grid size from 400x400 (left) to 600x600 (right) using bilinear scaling*

This scaling can be used to perform domain size, or discretization verification. This must be applied carefully, with corresponding changes to boundary conditions, like velocity and pressure, and fluid parameters, like density and viscosity, to keep dimensionless numbers the same between models. All dimensionless numbers usually cannot all be preserved, and the most important for the model should be chosen and preserved. In this study, due to importance of capillary number in porous medium flow, it is chosen for preservation, with changes to inlet velocity and viscosity.

# **Chapter 3 – Validation tests**

#### <span id="page-15-1"></span><span id="page-15-0"></span>**3.1. Droplet test**

Figure 5 shows a validation performed. Static H2O droplet with diameter of 30 LU placed in the center of a square domain filled with  $CO<sub>2</sub>$  with the size of 201×201 lattice unites (LU<sup>2</sup>) and solid boundary at all four sides. The interaction parameter used is  $g = 1$ , as it gives good stability.

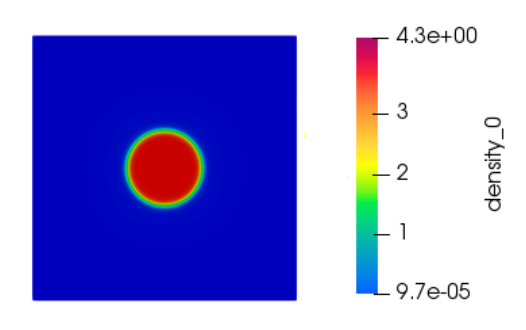

a) H2O drop in red surrounded by an CO<sup>2</sup> in blue.

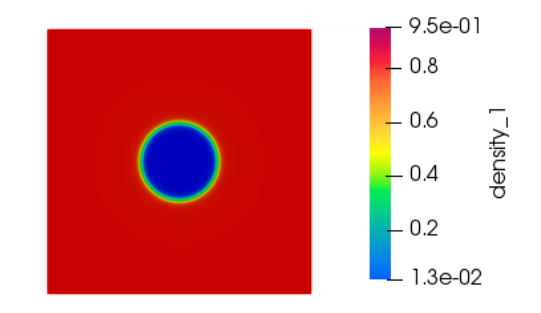

b)  $CO<sub>2</sub>$  in red surrounding  $H<sub>2</sub>O$  in blue.

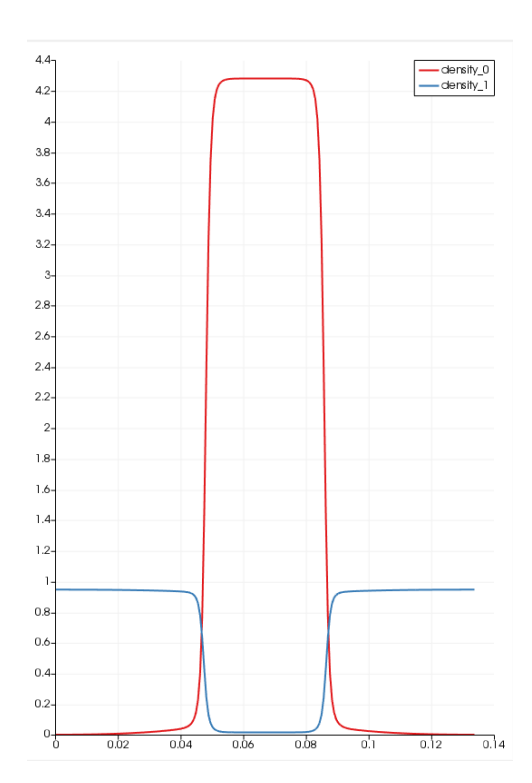

c) Density profile (in LU) at the cross-section of the domain taken at the horizontal centerline (y=100 LU).

*Figure 5: Static H2O droplet at equilibrium within CO<sup>2</sup> saturated medium.*

There is a trace amount of fluids mixed in within each other, but the presence of a small quantity of second phase helps reduce the initial gradient at the phase interface, improving the numerical stability.

#### <span id="page-16-0"></span>**3.2. Contact angle test**

This section presents the contact angle tests, which are essential for properly setting up interactions with the solid phase. It demonstrates the improved model is stable and valid for simulating fluid flows that involve fluid-solid interactions.

Figure 6 shows the multi-component model can create a wide range of contact angles.

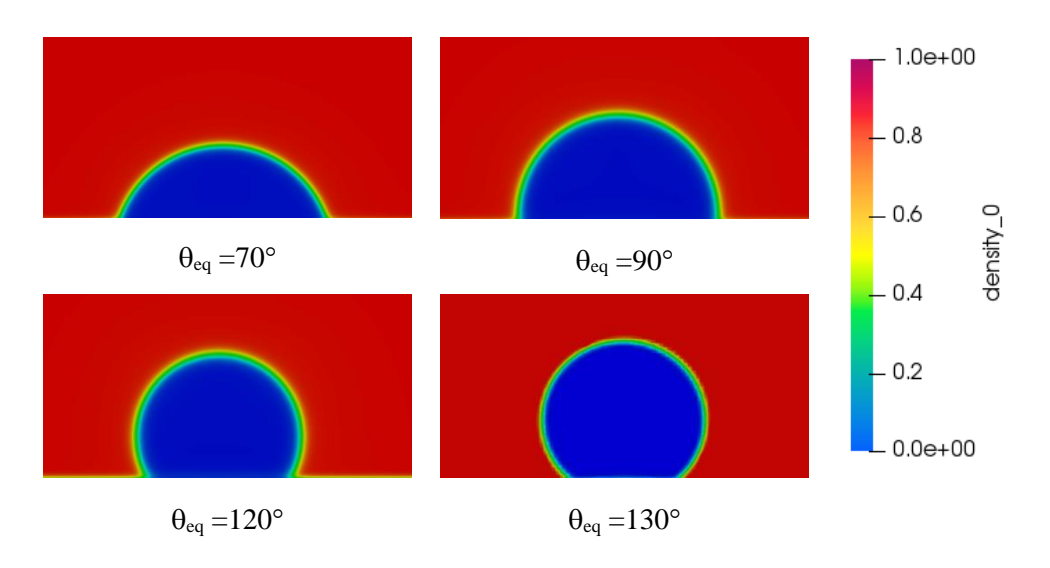

*Figure 6: Water droplet contour for different contact angles obtained through adjusting the interaction parameter* 

In this example, the H<sub>2</sub>O is as a wettable fluid, and the  $CO<sub>2</sub>$  is non-wettable.  $g<sub>wall</sub>$  values used to perform these tests are shown in Table 1. The results of these tests demonstrate that the pseudopotential model is flexible enough to be used to model a wide range of contact angles. To control the angle the solid-fluid interaction parameters,  $g_{CO_2,wall}$  and  $g_{H_2O,wall}$  can be adjusted. Possibly, an even larger range of angles may be possible to , but too large of an increase in  $|F_{wet}|$  can lead to numerical instability. Boundaries of possible contact angles can be explored in the future.

| $\theta_{\text{eq}}$ | $g_{\mathcal{CO}_{2},wall}$ | $g_{H_2O,wall}$ |
|----------------------|-----------------------------|-----------------|
| $70^{\circ}$         | 0.2                         | $-0.2$          |
| $90^{\circ}$         | $\theta$                    | $\theta$        |
| $120^\circ$          | $-0.2$                      | 0.2             |
| $130^\circ$          | $-0.3$                      | 0.3             |

*Table 1: Values of*  $g_{CO_2,wall}$  *and*  $g_{H_2O,wall}$  *used to achieve different contact angles* 

## **Chapter 4 – Porous medium model and grid verification**

#### <span id="page-18-1"></span><span id="page-18-0"></span>**4.1. Displacement model**

The modeling of CO<sub>2</sub> penetration into a uniform porous media under inlet velocity and outflow outlet was studied using the pressure EoS. The porous media is constructed by placing alternating rows of cylinders into a domain filled with H2O. The schematic diagram of the porous region used is shown in Figure 7. It features a porosity of 0.78 and a pore throat, distance between two neighboring obstacles of 10 LU. The total domain size is  $401 \times 201$  LU<sup>2,</sup> and the horizontal distance between furthers edges of rightmost and leftmost obstacles are 229 LU. For the boundary conditions the top and bottom are set as impermeable wall, the left side is velocity inlet, and the right side is outflow. The density and viscosity ratios are set to 1. The computational domain is subject to an inlet velocity of 0.02 LU/ts to drive the CO2 into the porous medium filled with H2O with a contact angle of 70°, as shown in 3.2. The whole setup can be seen in Figure 8.

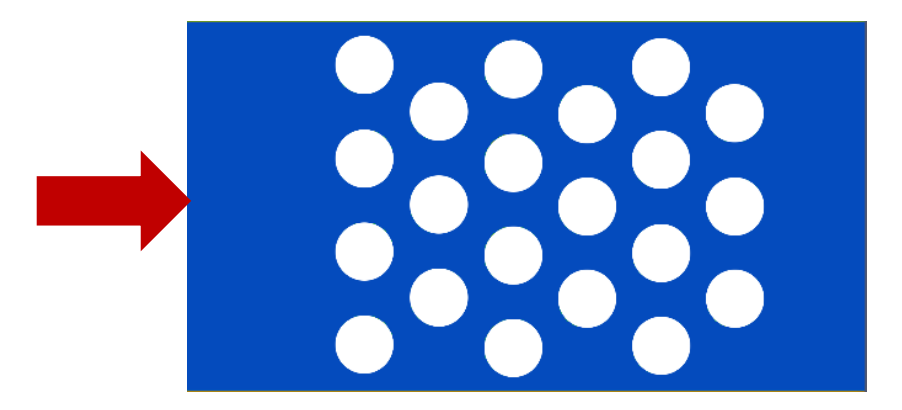

*Figure 7: Geometry of the porous media with porosity 0.78*

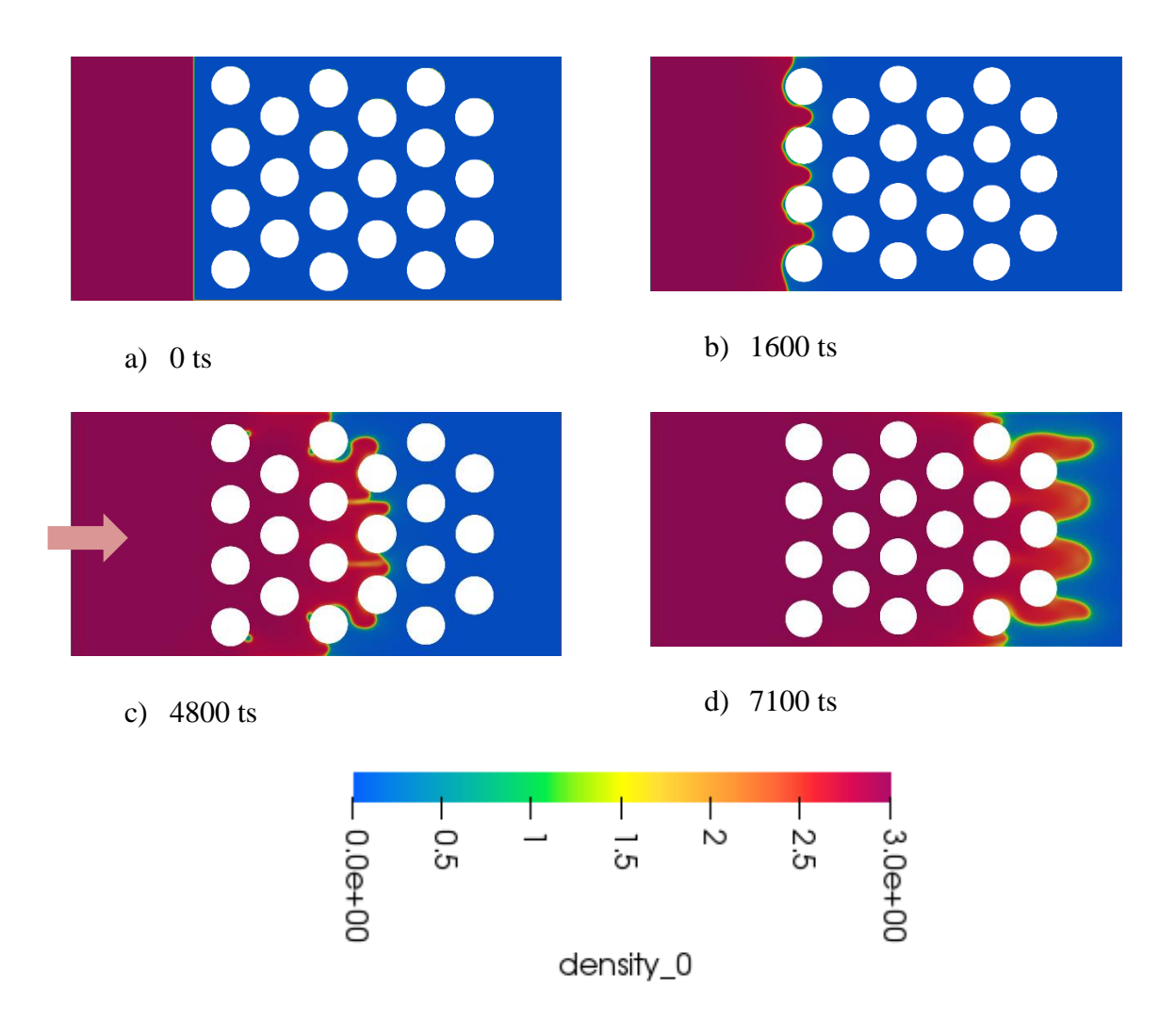

*Figure 8: CO<sup>2</sup> penetration pattern with a flat front profile initially at 7 LU from pore network*

#### <span id="page-19-0"></span>**4.2. Change of the viscosity ratio**

As a further improvement, a similar model with an increased viscosity ratio is developed to test the stability of the model. The input parameters were kept the same, but the viscosity ratio was changed to 8.427. This value is suggested by [12] as a realistic value of water-to-CO<sub>2</sub> sequestration conditions at 308 K. This was achieved by changing the relaxation time from 1 to 4.71 for the  $H_2O$  as shown in Eq. (2).

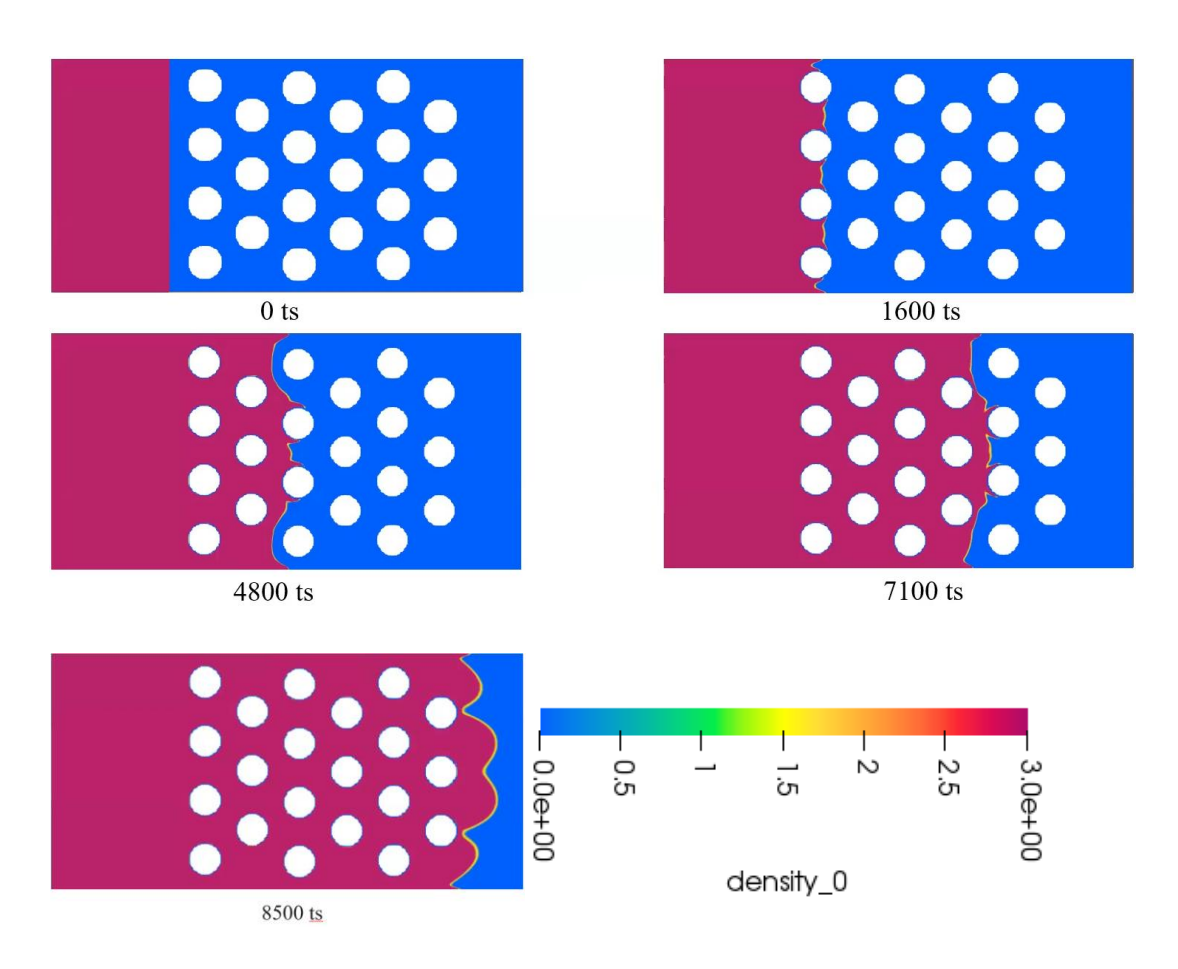

*Figure 9: CO<sup>2</sup> penetration pattern with a viscosity ratio raised to 8.427*

The issue of this approach is that it increases miscibility and would be unsuitable for even higher viscosity ratios. As shown in Figure 9, the fingering effect becomes much less pronounced. As a result,  $CO<sub>2</sub>$  does not reach the latest row of obstacles at 7100ts.

#### <span id="page-20-0"></span>**4.3. Grid verification**

A grid-independence analysis is proposed by introducing two more refined models of  $601 \times 301$  LU<sup>2</sup> and  $801 \times 401$  LU<sup>2</sup>, with geometry, inlet speed, viscosity, and timestep span scaled up accordingly, x1.5 and x2, using nearest neighbor scaling with the approach described in 2.3. To compare the simulations, the average velocity magnitude was measured along the line drawn over the last row of obstacles, as shown in Figure 10. Measurements of this velocity probe are shown in Figure 11, tracked from lattice time of 0 to 7100.

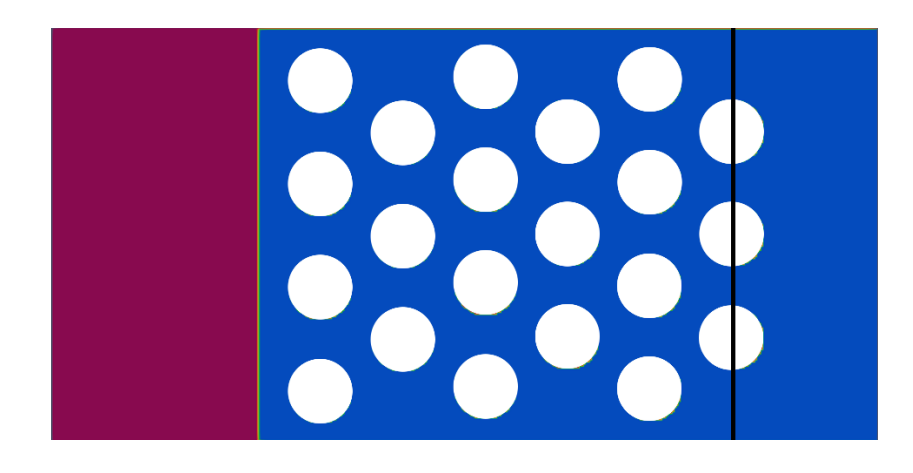

*Figure 10: Line probe placement (shown in black) in the grid-independence analysis of porous medium displacement model*

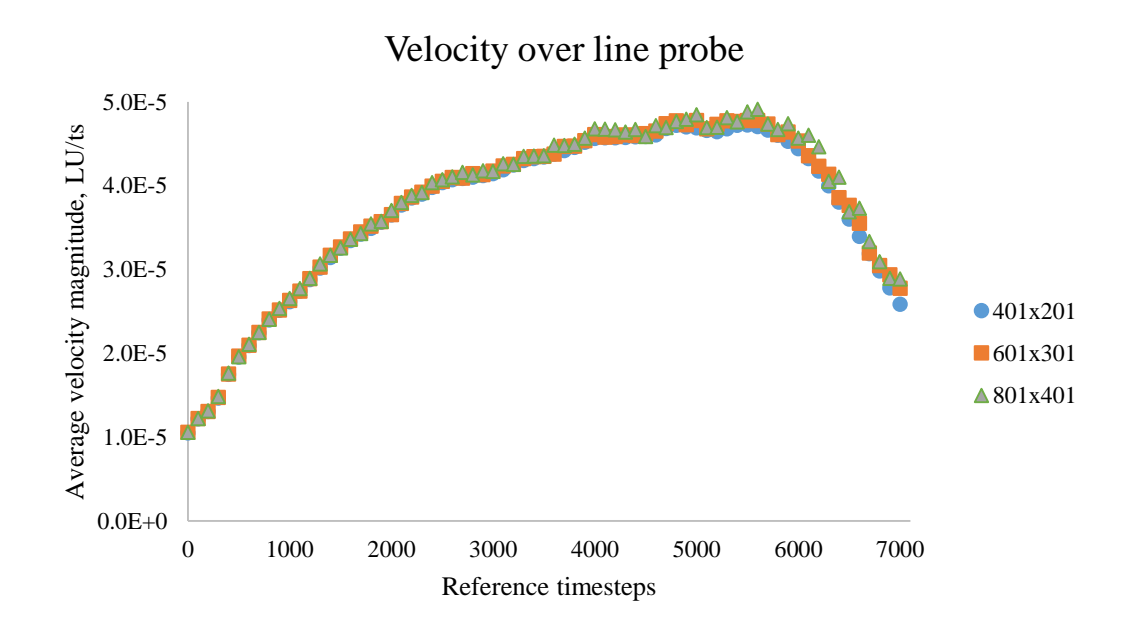

*Figure 11: Average velocity magnitude along the probe line (shown in Fig. 10) in the CO<sup>2</sup> penetration LBM model*

# As shown in Figure 11, the velocity magnitudes are very close for three grid sizes, with only a small difference in the latest timesteps, suggesting the fitness of any of the three grids in our analysis.

For further comparison,  $CO<sub>2</sub>$  flux was measured through the probe line through the same time period. The flux was calculated as the fraction of  $CO<sub>2</sub>$  particles within all particles that crossed the line multiplied by the time-averaged velocity magnitude, integrated over the probe length. Results are shown in Table 1, highlighting that the error between grid

resolutions is small, with errors dipping below 1%, justifying our initially selected grid for the analysis.

*Table 2: Time-space average CO<sup>2</sup> flux over a probe line (Figure 8) integrated over 7100 timesteps*

| Grid size, $LU^2$ | $CO2 flux, \times 10^{-7} LU/ts$ | Relative error $(\%)$ |
|-------------------|----------------------------------|-----------------------|
| $401 \times 201$  | 3.590                            |                       |
| $601 \times 301$  | 3.651                            | 1.7%                  |
| $801 \times 401$  | 3.679                            | 0.76%                 |

## **Chapter 5 –** Discussion and concluding remarks

<span id="page-23-0"></span>In this study, the pseudopotential LBM model was applied to study of immiscible fluid penetration process in capillary different fluid saturated domains, under the motivation of studying CO<sup>2</sup> sequestration. Model's performance was analyzed with two validation tests. Sufficient numerical stability was demonstrated with the static models, showing ability to describe different wettability regimes and stable immiscibility.

Next, the displacement process was analyzed, with the non-wetting fluid is introduced into a homogeneous complex pore network filled with wetting fluid. Results, while preliminary, demonstrate that the model is numerically stable when applied to dynamic models with geometries that are rather complex and with physical flow patterns, as expected in realistic conditions. However, the study is limited to qualitative results in isothermal conditions. Changing the viscosity ratio was explored, but the range of possible viscosities is quite limited in the pseudopotential model. A model size verification procedure was developed and showed acceptable results, but it was complex to set up, requiring considerable manual work from simulation to simulation. For proper domain verification dimensionless values have to preserved, but usually all of them cannot be preserved at once. Future work may include developing verification procedure further, with analysis of preserving different dimensionless numbers.

Future development may include exploring the numerical stability of the more complex formulations, including Peng-Robinson and crossover enhanced P-R EoS for the same model and various density and viscosity ratios, specifically ones described in work of Gooya et al [12], with data on density and viscosity ratios occurring in different temperature regimes of  $CO<sub>2</sub>$ sequestration. For variation in viscosity, different models of LBM may be explored, including the color-fluid model, which is notable for achieving high viscosity ratios. Alternatively, modifications of the pseudopotential formulation with a larger domain size may be explored to reduce miscibility.

## **References**

- <span id="page-24-0"></span>[1] M. Atykhan, E. Monaco, and L. R. Rojas-Solórzano, "Modeling Immiscible Fluid Displacement in a Porous Medium Using Lattice Boltzmann Method," *Fluids,* vol. 6, no. 2, p. 89, 2021.
- [2] B. Kabdenova, L. R. Rojas-Solórzano, and E. Monaco, "Lattice Boltzmann simulation of near/supercritical CO2 flow featuring a crossover formulation of the equation of state," *Computers & Fluids,* vol. 216, p. 104820, 2021.
- [3] A. Ashirbekov, B. Kabdenova, E. Monaco, and L. R. Rojas-Solórzano, "Equation of State's Crossover Enhancement of Pseudopotential Lattice Boltzmann Modeling of CO2 Flow in Homogeneous Porous Media," *Fluids,* vol. 6, no. 12, p. 434, 2021.
- [4] X. He and L.-S. Luo, "Theory of the lattice Boltzmann method: From the Boltzmann equation to the lattice Boltzmann equation," *Physical review E,* vol. 56, no. 6, p. 6811, 1997.
- [5] H. Huang, M. Sukop, and X. Lu, "Multiphase lattice Boltzmann methods: Theory and application," 2015.
- [6] G. Imani, "Lattice Boltzmann method for conjugate natural convection with heat generation on non-uniform meshes," *Computers & Mathematics with Applications,*  vol. 79, no. 4, pp. 1188-1207, 2020.
- [7] A. Hu, L. Li, and R. Uddin, "Force method in a pseudo-potential lattice Boltzmann model," *Journal of Computational Physics,* vol. 294, pp. 78-89, 2015.
- [8] P. Yuan and L. Schaefer, "Equations of state in a lattice Boltzmann model," *Physics of Fluids,* vol. 18, no. 4, p. 042101, 2006.
- [9] N. S. Martys and H. Chen, "Simulation of multicomponent fluids in complex threedimensional geometries by the lattice Boltzmann method," *Physical Review E,* vol. 53, no. 1, pp. 743-750, 01/01/ 1996.
- [10] X. Shan, "Analysis and reduction of the spurious current in a class of multiphase lattice Boltzmann models," *Physical Review E,* vol. 73, no. 4, p. 047701, 04/06/ 2006.
- [11] X. Shan and H. Chen, "Lattice Boltzmann model for simulating flows with multiple phases and components," *Physical Review E,* vol. 47, no. 3, pp. 1815-1819, 03/01/ 1993.
- [12] R. Gooya, A. Silvestri, A. Moaddel, M. P. Andersson, S. L. S. Stipp, and H. O. Sørensen, "Unstable, Super Critical CO2–Water Displacement in Fine Grained Porous Media under Geologic Carbon Sequestration Conditions," *Scientific Reports,* vol. 9, no. 1, p. 11272, 2019/08/02 2019.

# <span id="page-25-0"></span>**Appendix A: Input files and parameters for the developed simulations**

Following files are ".sys" files to be used with DL\_MESO 2.6. They will be useful for this work's recreation purposes, and future work.

### Droplet test inputs:

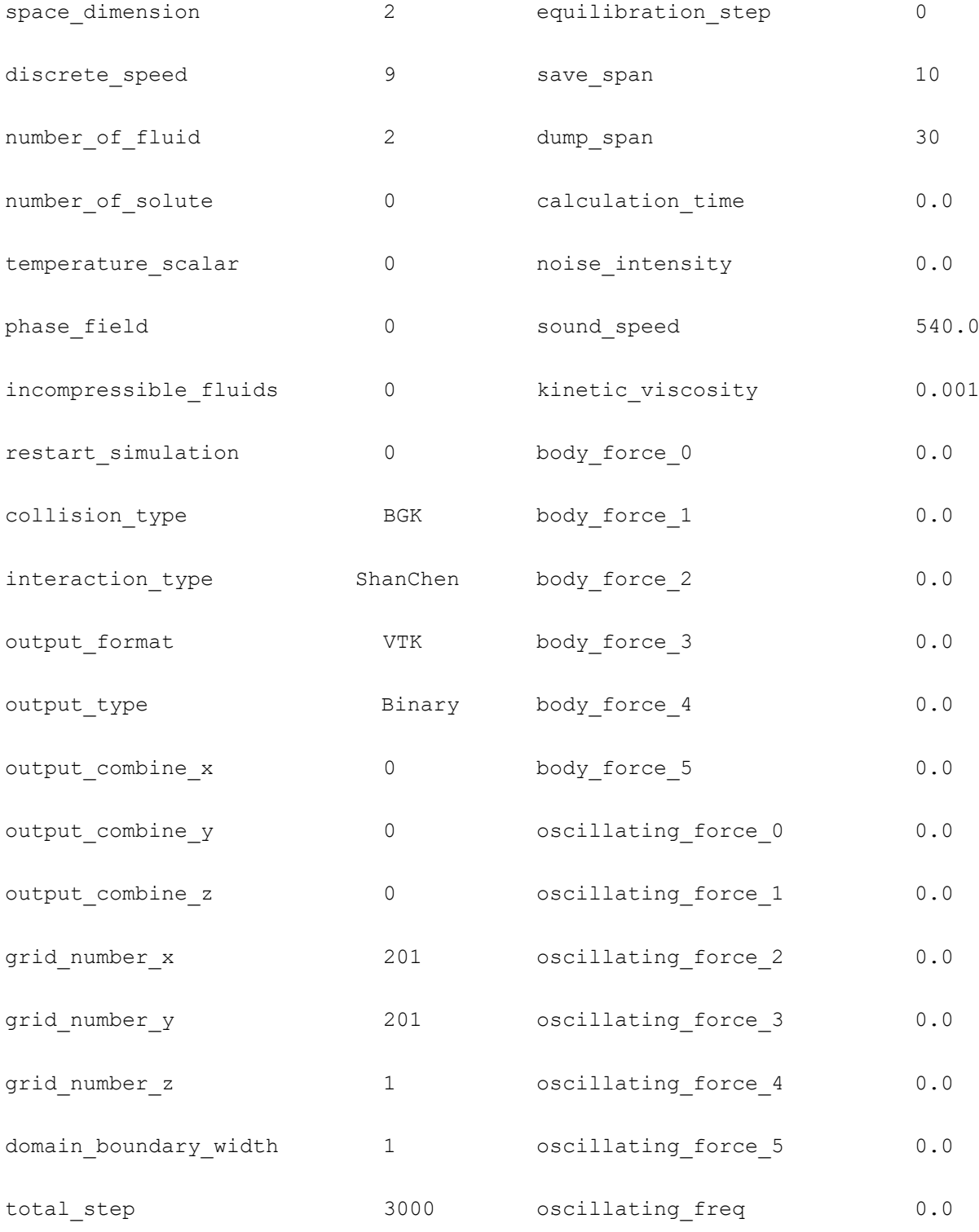

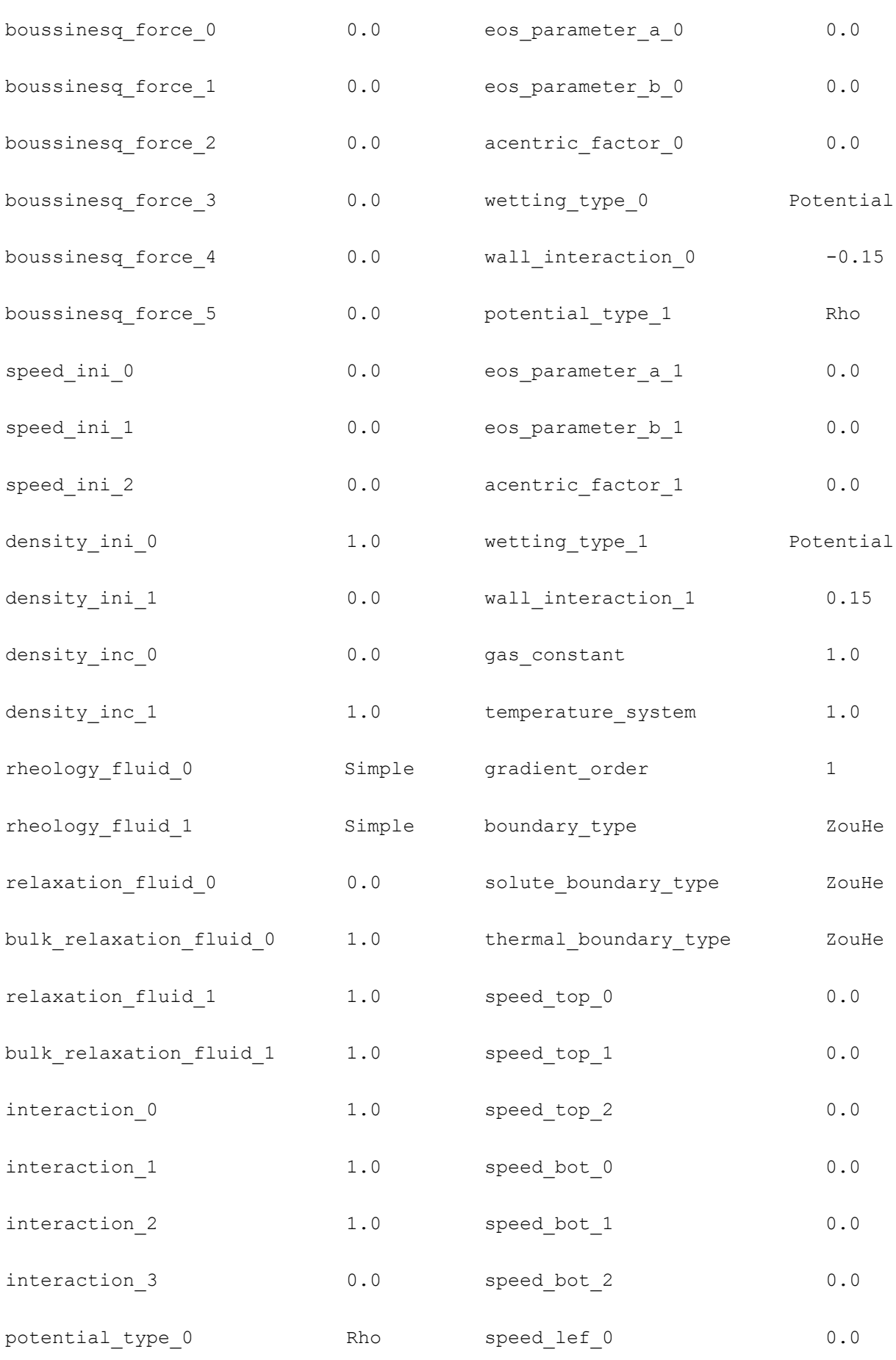

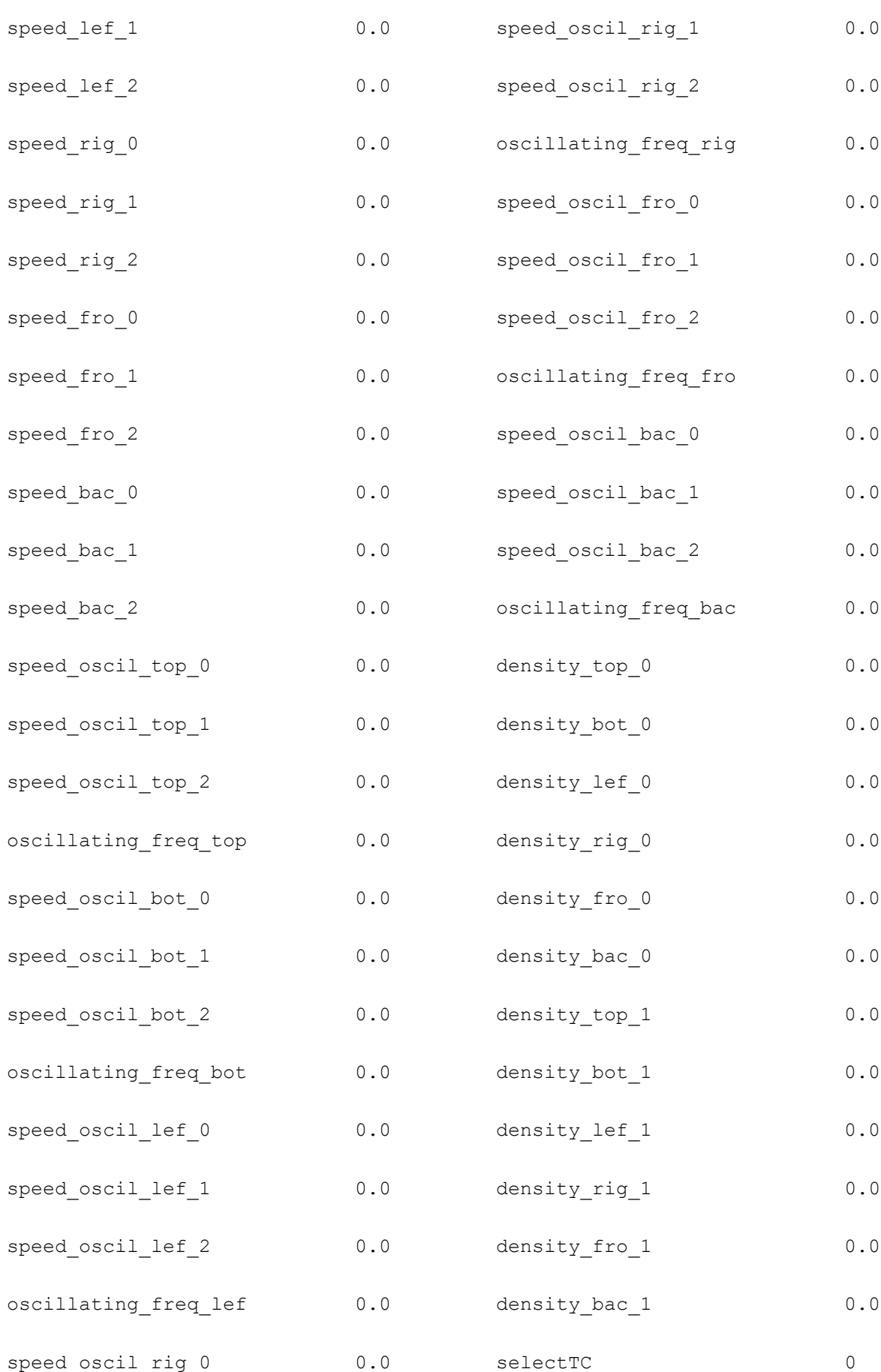

### Contact angle tests:

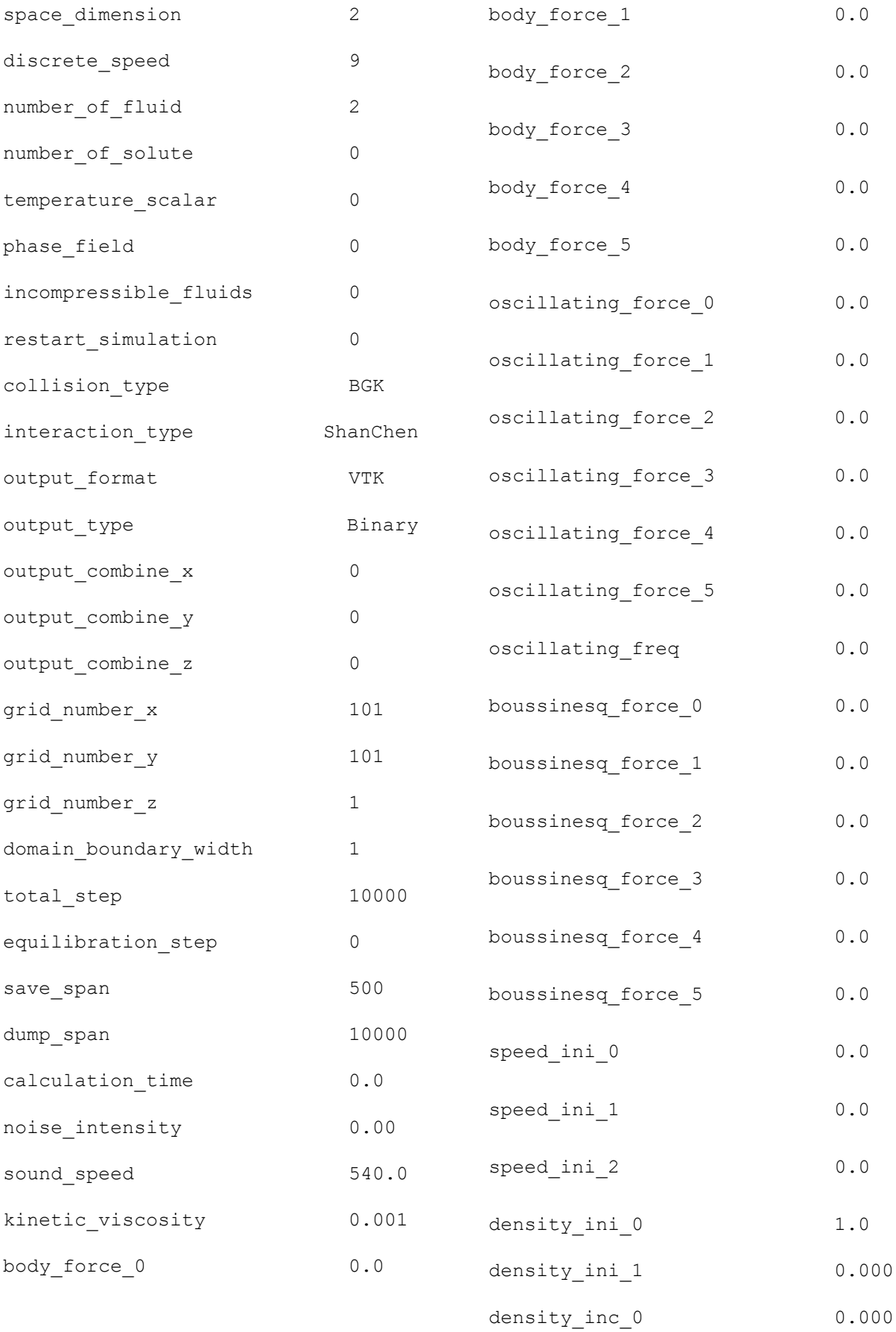

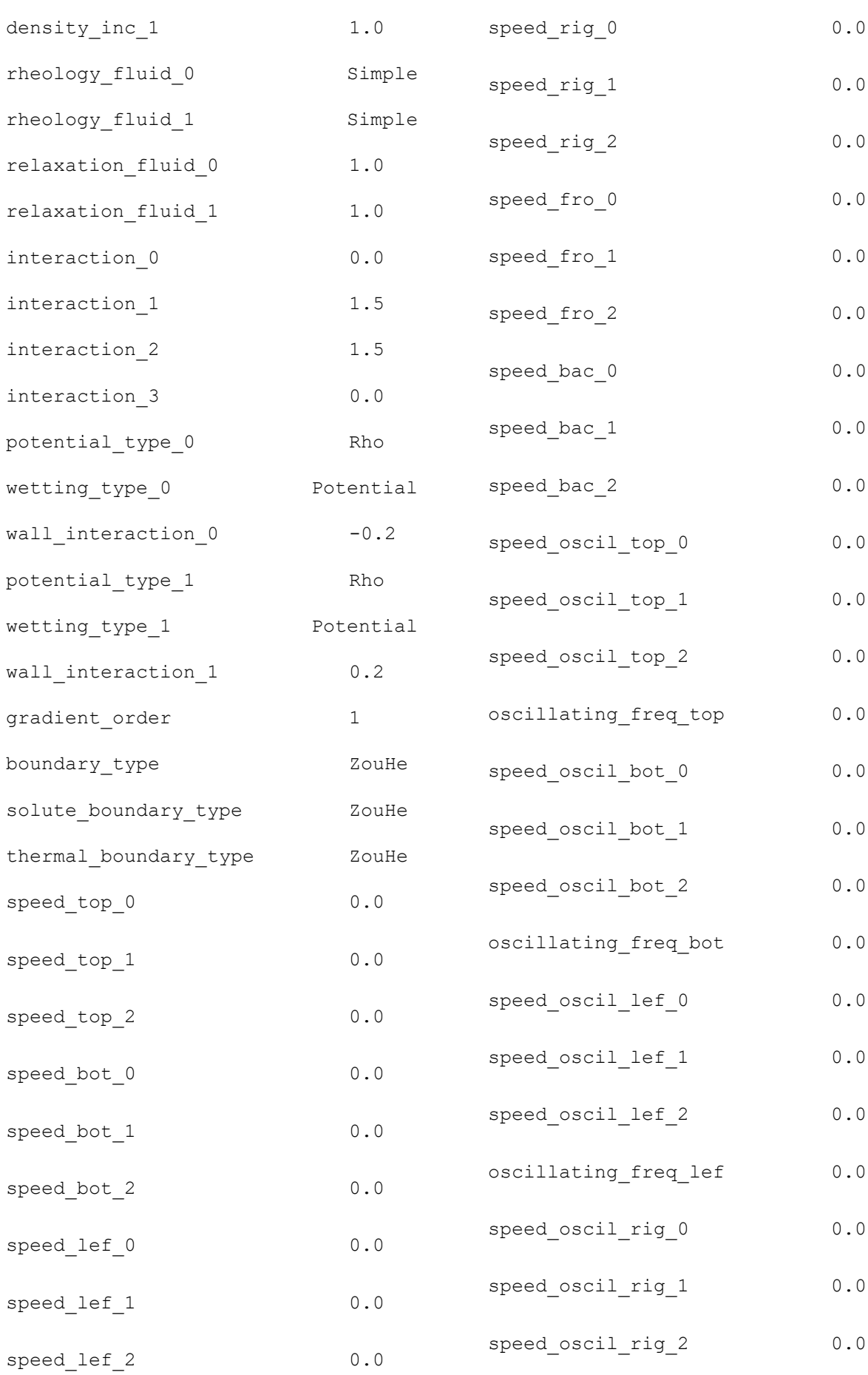

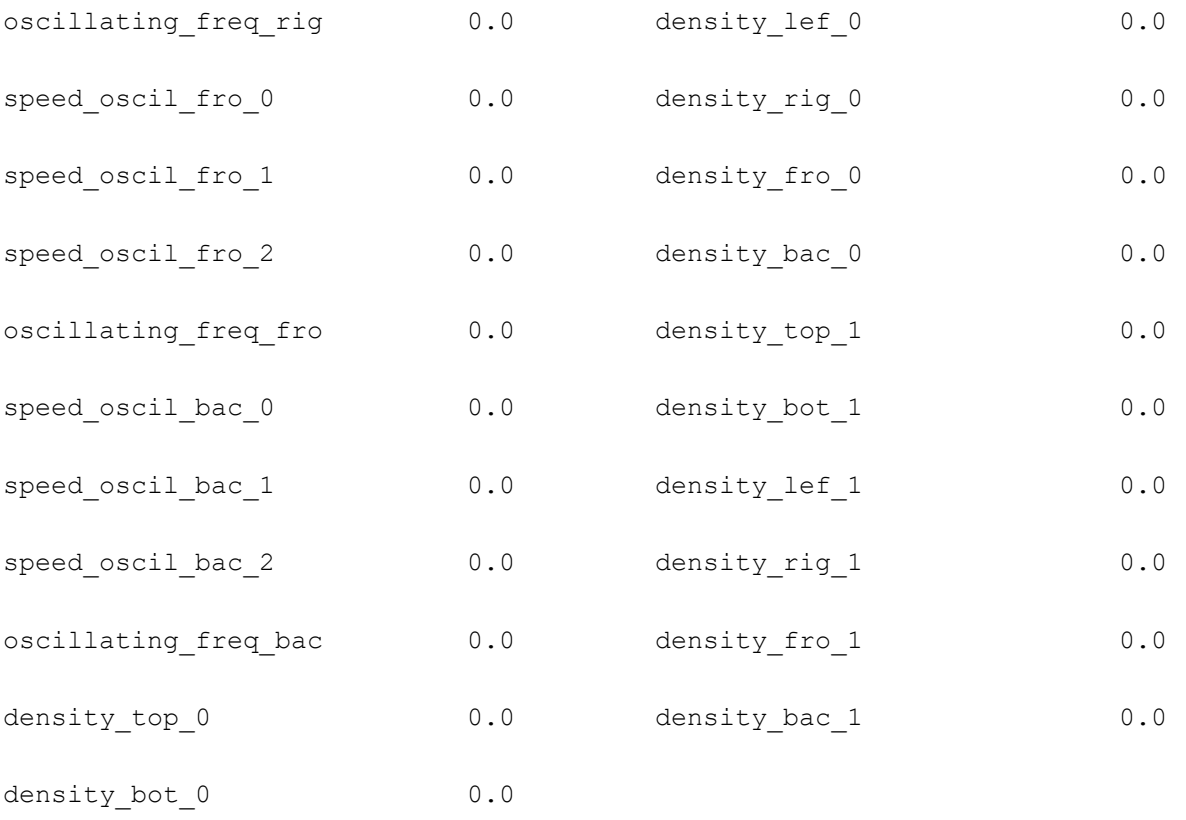

For different values of wall interaction change "wall\_interaction\_0" and "wall\_interaction\_1" accordingly.

## Porous medium displacement:

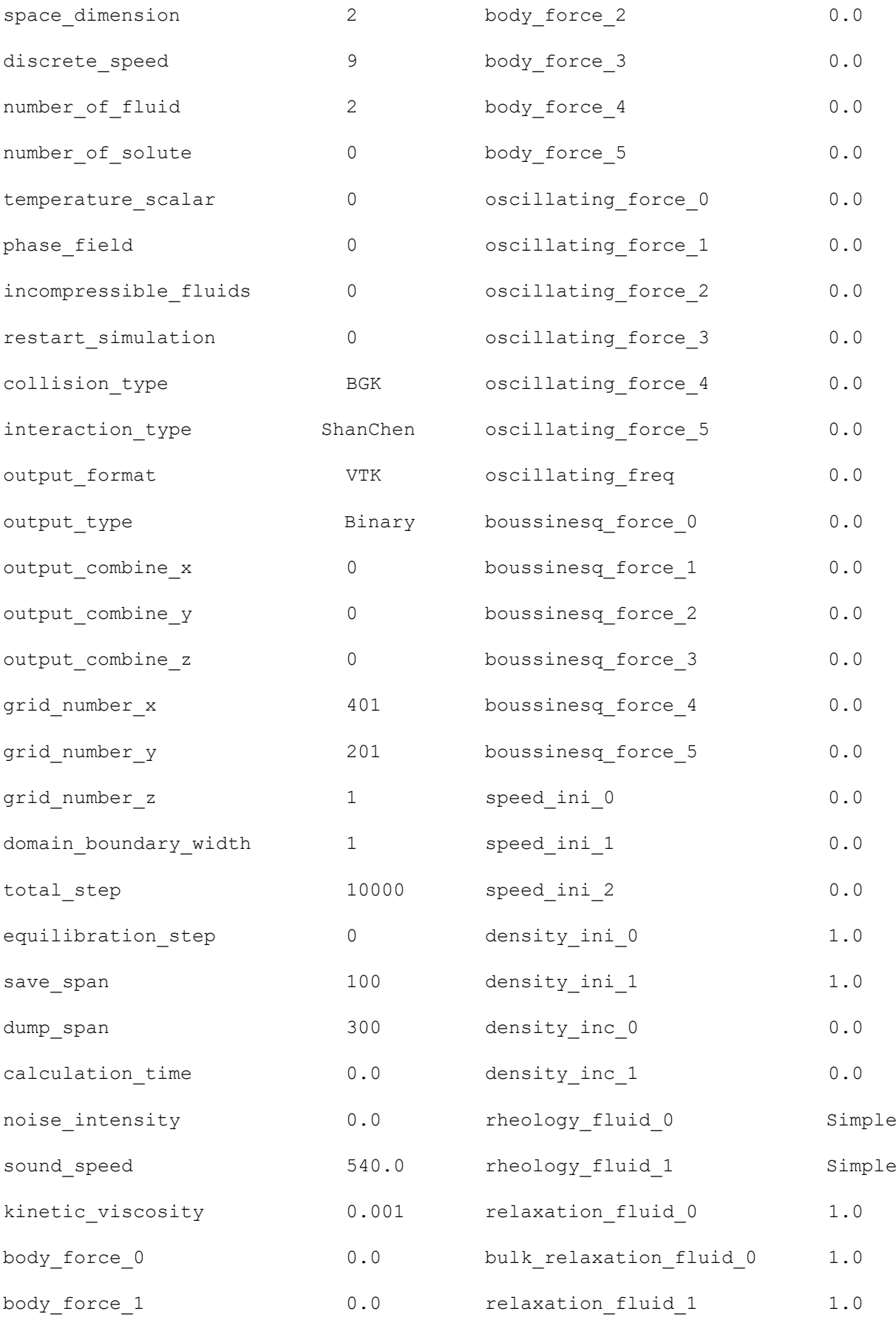

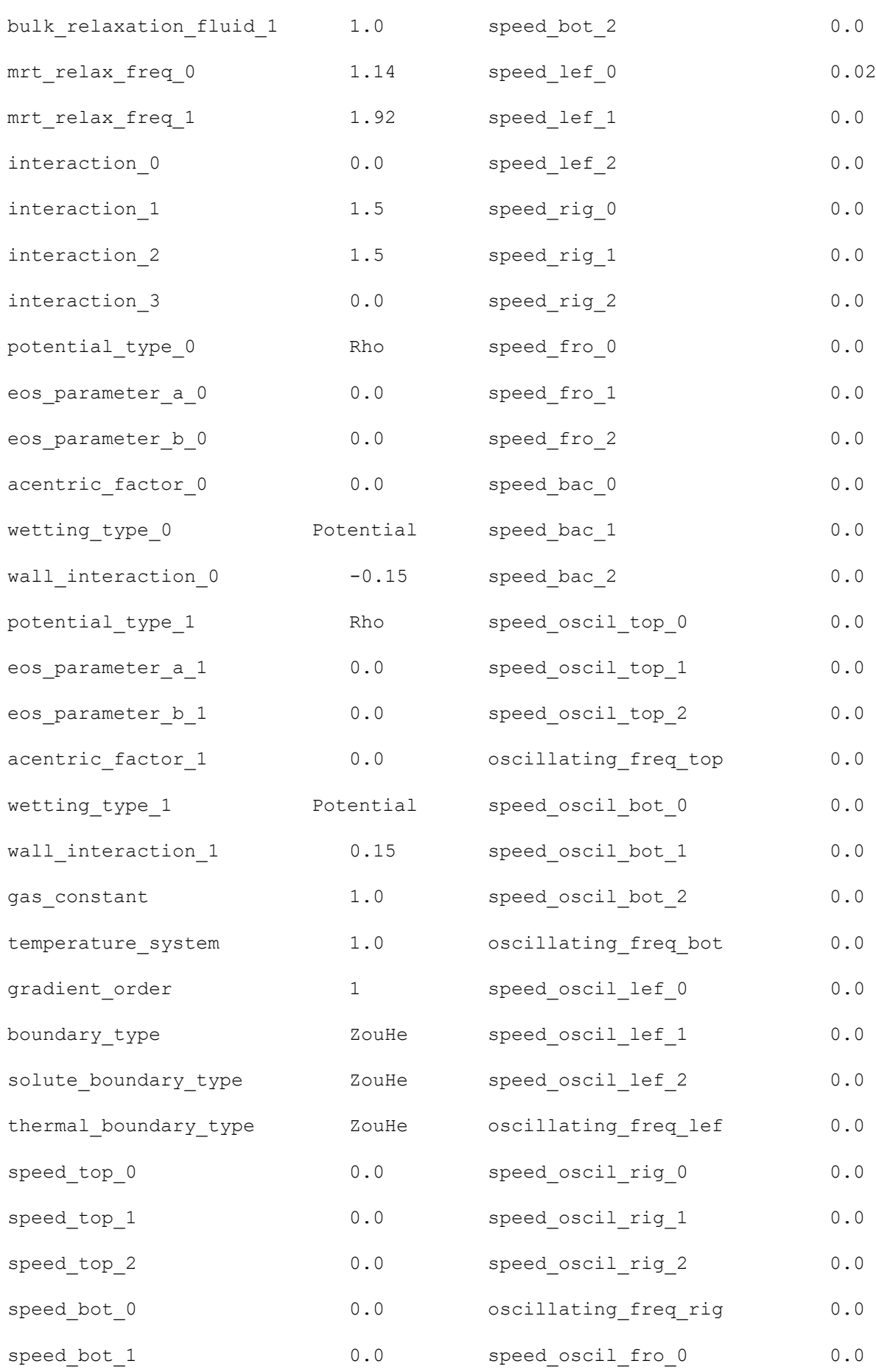

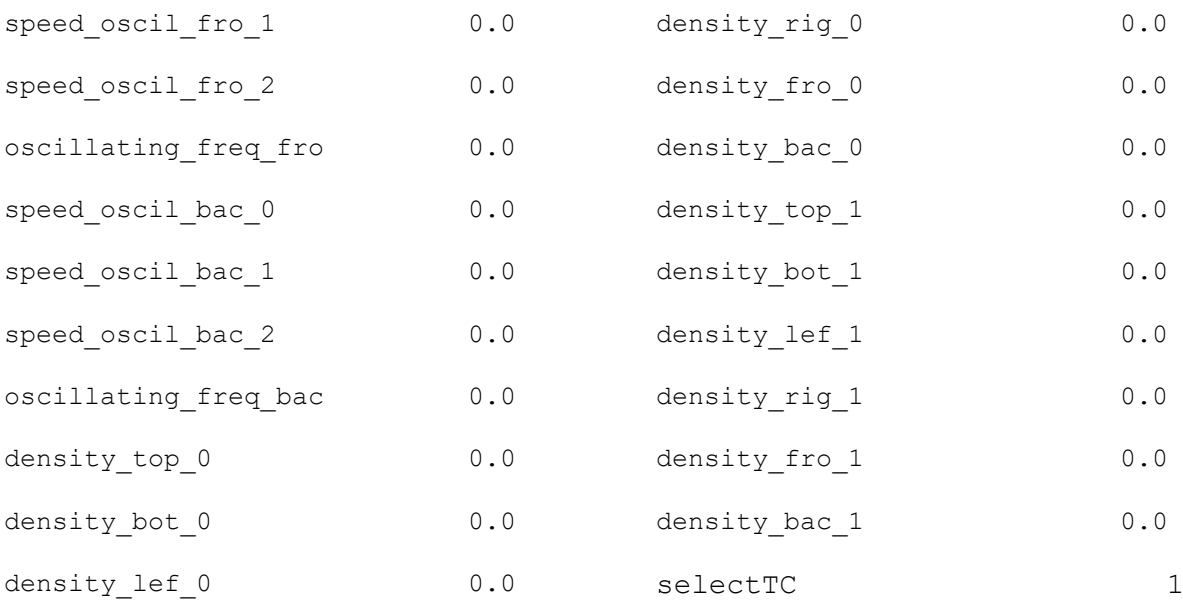

When prompted for initialization layer thickness, enter "300".

For the model with increased viscosity ratio, use the same code, but change value of "bulk\_relaxation\_fluid\_1" to 4.71.

### For domain verification, 601x301 model:

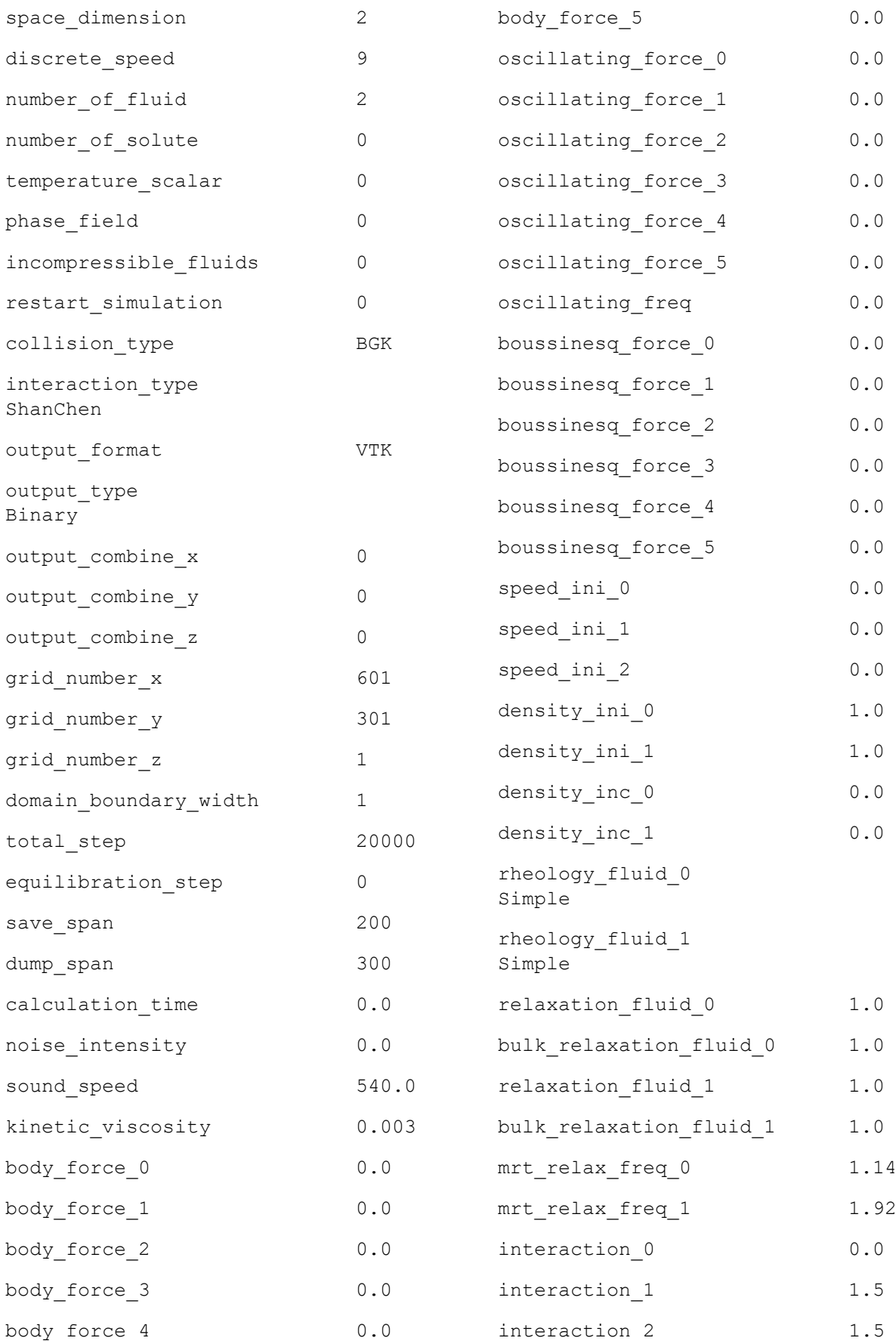

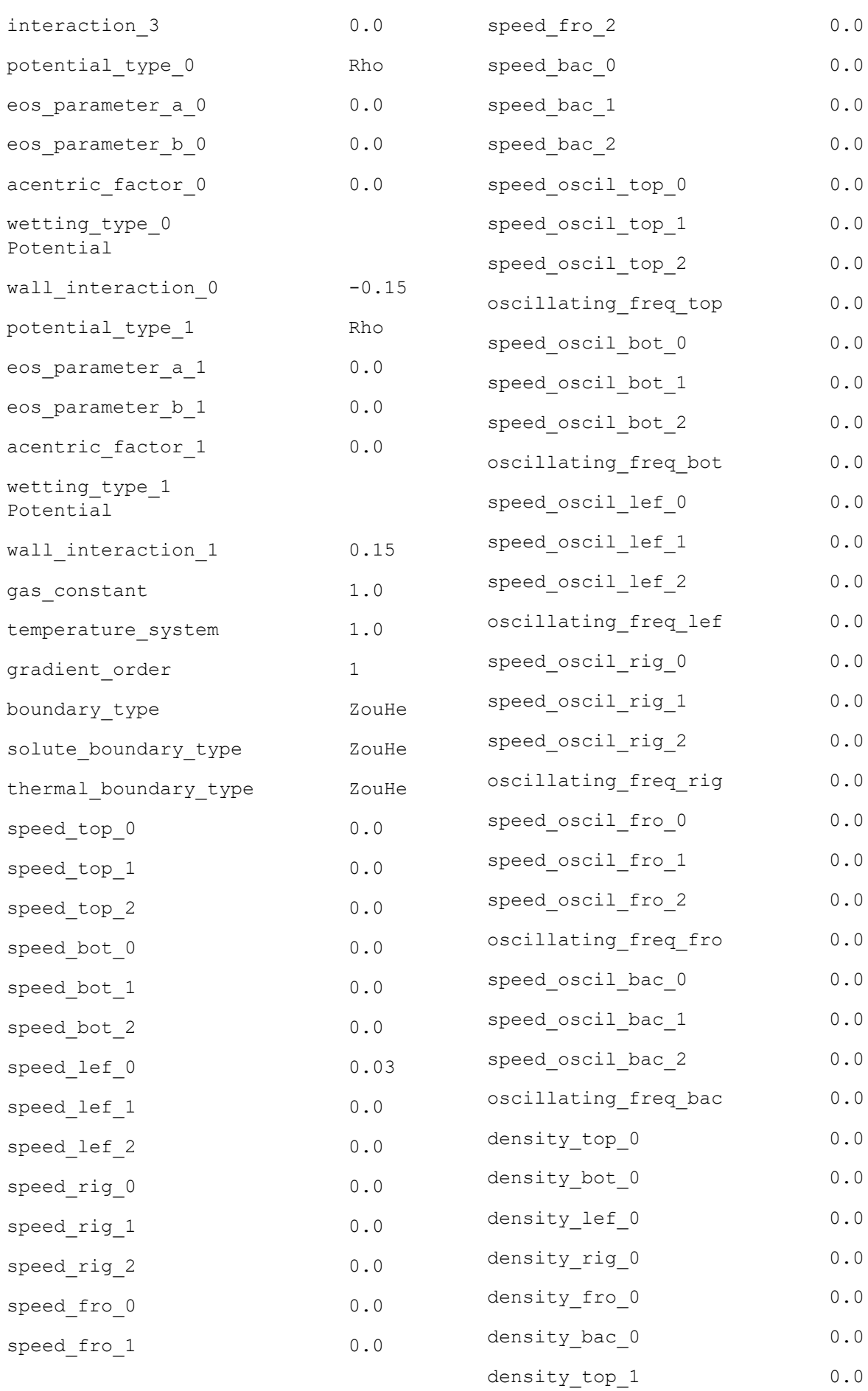

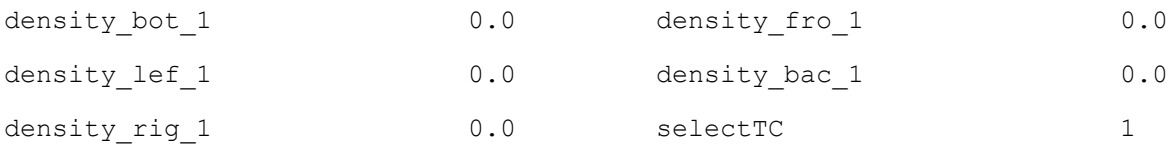

When prompted for initialization layer thickness, enter "450".

And 801x401 model:

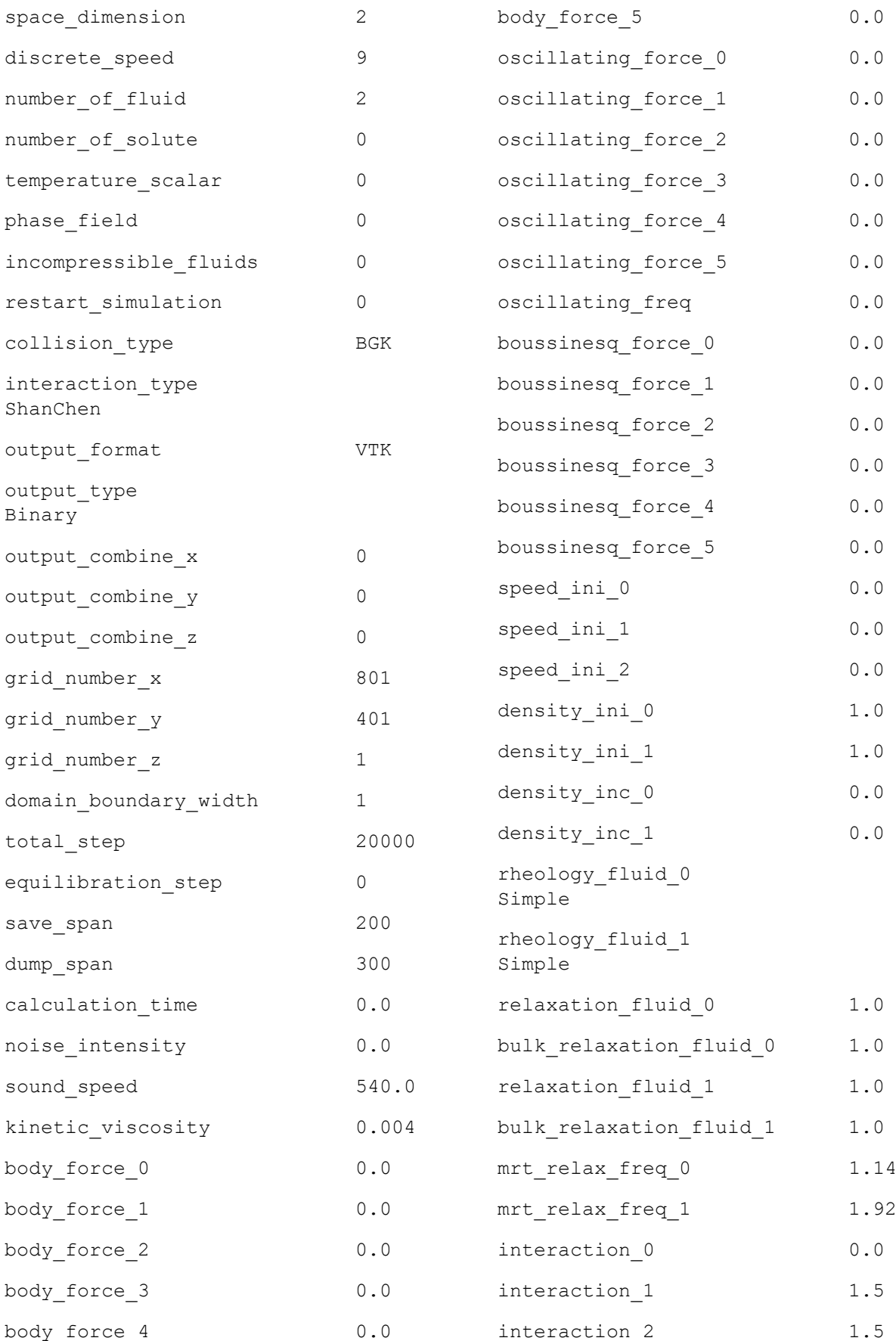

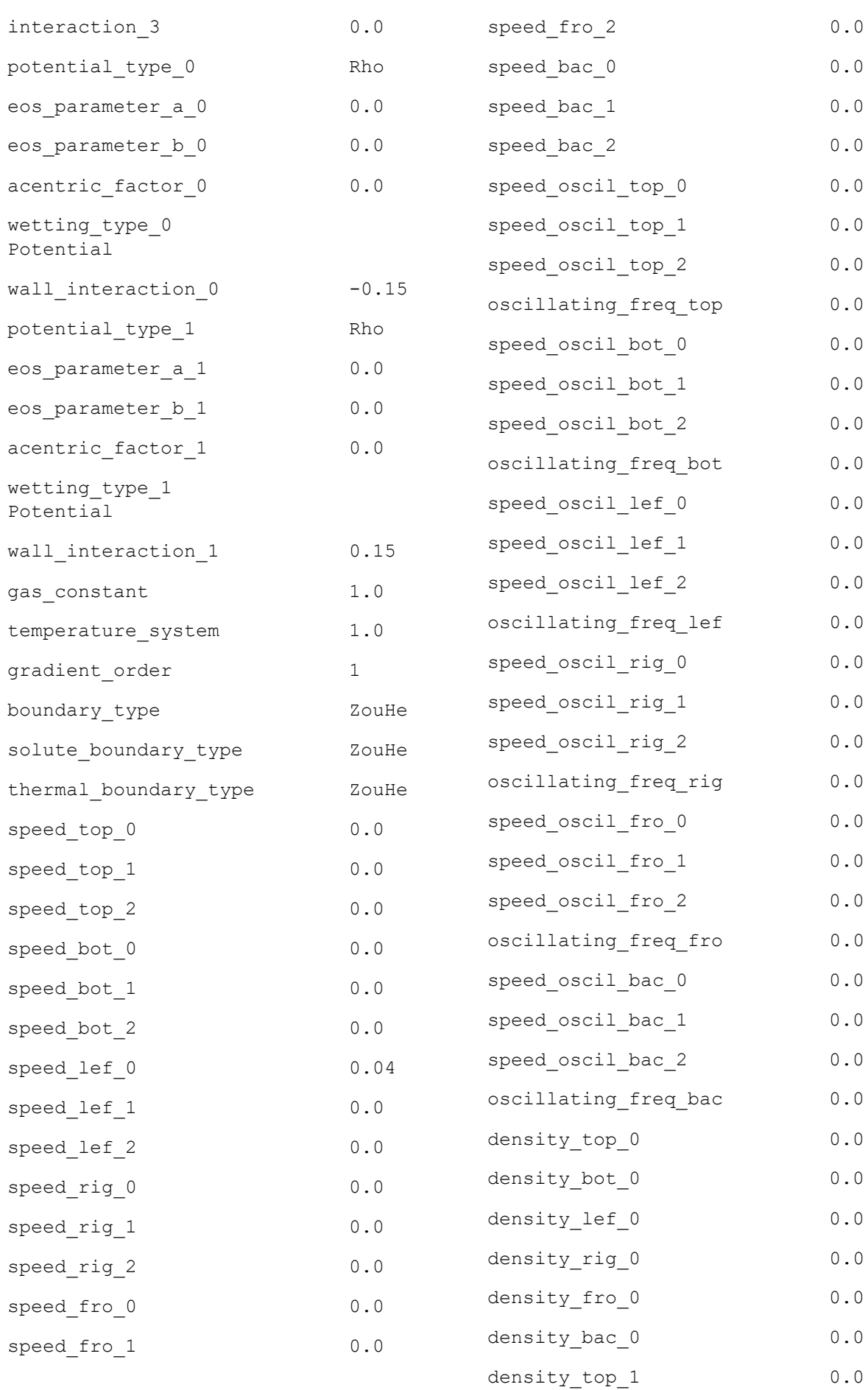

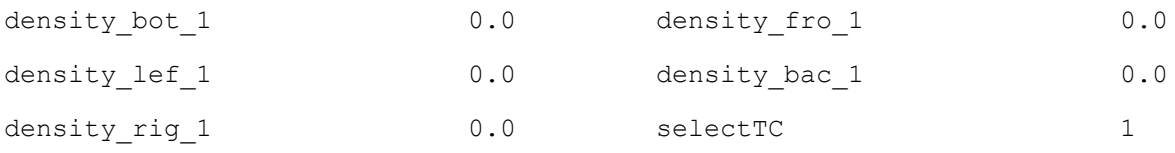

When prompted for initialization layer thickness, enter "600".

### **Appendix B: Geometry scaling code**

<span id="page-40-0"></span>This code was developed in MATLAB and should be saved as ".m" script. Even though only 2D models were considered, this code can work with 3D models as well. Define original size of the domain as original size and required scale factor as scaling. Scaling factors below 0.5 and 2 are not advisable, may lead to discontinuities depending on geometry. Place geometry ".spa" file in the same directory as this ".m" script, define filename as name and run the code.

```
%%Start
originalsize=[401 401]; %original domain size
scaling = 2; <br> & *scaling factor
method = 'bilinear'; %bilinear by default
name = 'lbin.spa'; %name of file to convert
%Reading original file
fileID = fopen(name,'r');
formatSpec = '%i %i %i %i';
file original = fscanf(fileID,formatSpec, [4 \text{ Inf}])';
fclose(fileID);
%Initialization
k=1;file scaled = zeros(round(size(file original,1)*scaling^2),4);
type = rot90(unique(file original(:,4)));
for node = type %Loop for each node type
     %Creating original image
    A = false(originalsize+1);for i = 1: size (file original, 1)
        if file original(i,4) == node
            A(file original(i,1)+1,file original(i,2)+1) = true;
         end
     end
     imA = image(A,'CDataMapping','scaled');
     %Scaling
    B = \text{imresize}(A, \text{scaling}, \text{method});
```

```
 image(B,'CDataMapping','scaled');
 %Scaled file creation
for i = 1: size (B, 1)
    for j = 1:size(B,2)
        if B(i,j)file scaled(k, 1)=i;
            file scaled(k, 2)=j;
            file scaled(k,4)=node;k = k+1; end
     end
 end
```
end

```
%Scaled file writing 
trim = \simany(file scaled, 2); \frac{1}{2}Trimming zero rows
file scaled(trim, :) = [];
```

```
dot_position = strfind(name,'.'); %Creating output file name
name scaled = name(1:dot position-1);
extension = name(dot position:end);
```

```
fileID = fopen(append(name scaled,' scaled', extension),'w');
fprintf(fileID, '%i %i %i %i\n', (file scaled)');
fclose(fileID);
```
Similar code and procedure for initialization files:

```
%%Start
originalsize=[401 401]; %original domain size
scaling = 2; <br> &scaling factor
method = 'nearest'; \frac{1}{2} &bilinear by default
name = 'lbin.init'; %name of file to convert
%Reading original file
fileID = fopen(name,'r');
formatSpec = '%i %i %i %i %i %i %i %i';
file original = fscanf(fileID,formatSpec, [8 \text{ Inf}])';
fclose(fileID);
%Initialization
k=1:
file scaled = zeros(round(size(file original,1)*scaling^2),8);
type = rot90(unique(file original(:,8)));
for node = type %Loop for each node type
     %Creating original image
     A = false(originalsize+1);
    for i = 1: size(file original, 1)
            A(file original(i,1)+1,file original(i,2)+1) = true;
     end
% figure(node*2)
     imA = image(A,'CDataMapping','scaled');
     %Scaling
    B = \text{imresize}(A, \text{scaling}, \text{method});% figure(node*2+1)
     image(B,'CDataMapping','scaled');
     %Scaled file creation
    for i = 1: size (B, 1)for j = 1: size (B, 2)
            if B(i,j)
```

```
file scaled(k, 1)=i;
                 file scaled(k, 2)=j;
                 file scaled(k,8)=1;
                 for t = 3:7file scaled(k,t)=0;
                  end
                 k = k+1; end
         end
     end
end
%Scaled file writing 
trim = \simany(file scaled, 2); \frac{1}{2}Trimming zero rows
file scaled(trim, :) = [];
dot position = strfind(name,'.'); %Creating output file name
name_scaled = name(1:dot_position-1);
extension = name(dot position:end);
```
fileID = fopen(append(name\_scaled,'\_scaled',extension),'w'); fprintf(fileID, '%i %i %i %i %i %i %i %i\n', (file scaled)'); fclose(fileID);